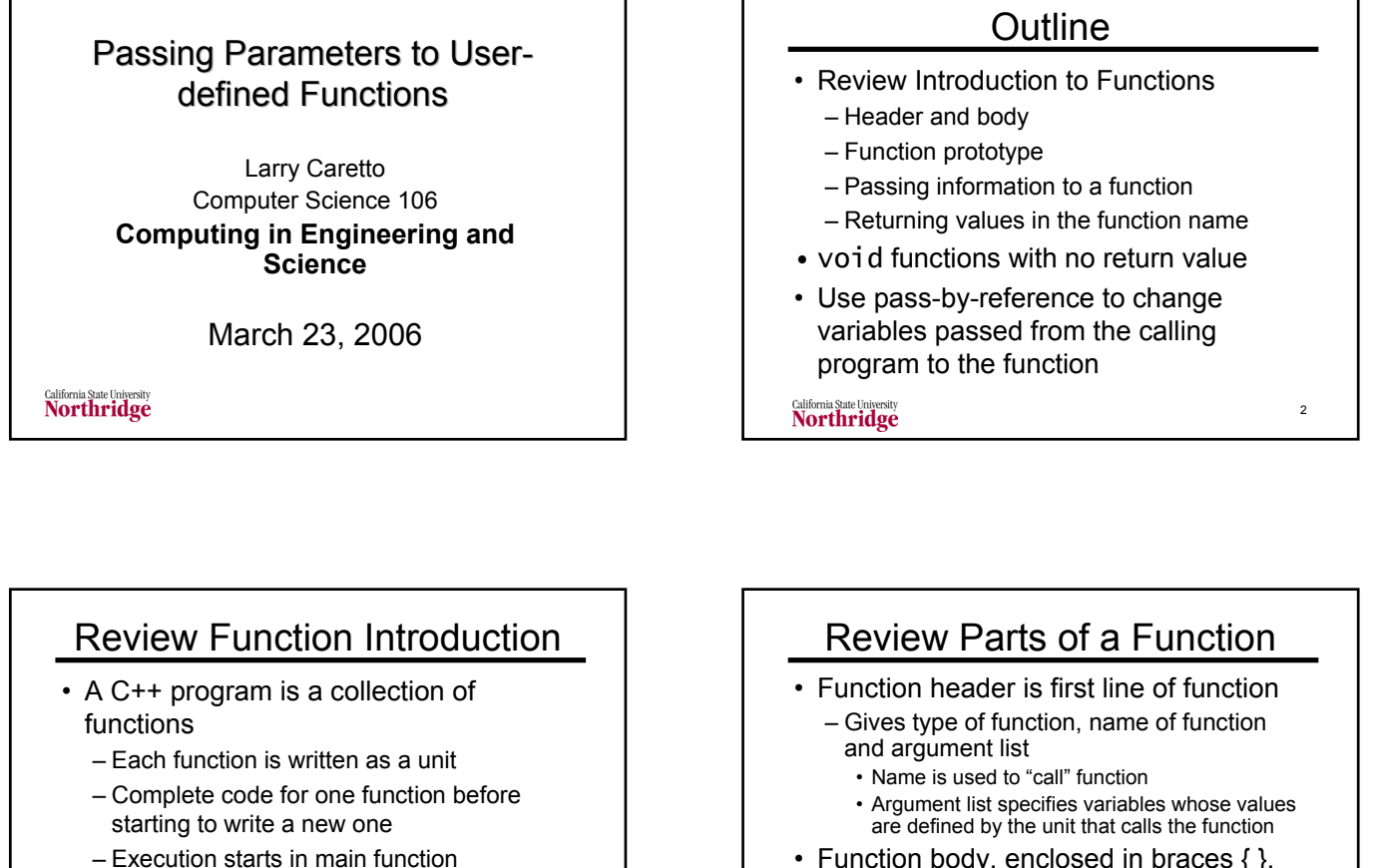

3

- Function body, enclosed in braces { }, gives function code
- Prototype is header with a semicolon that appears before main function

4

California State University<br>Northridge

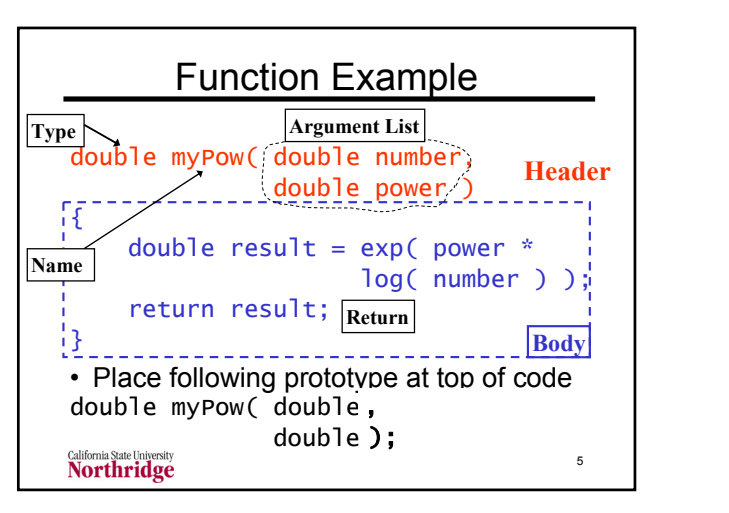

• Upon calls to a function, information and control is transferred to the function • Value returned in function name

**Northridge** 

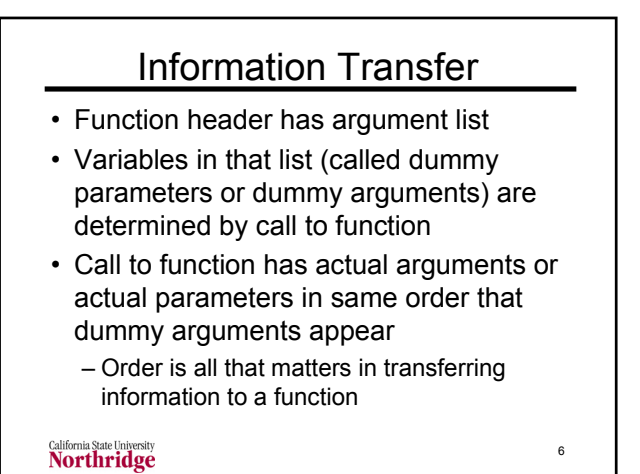

#### 1

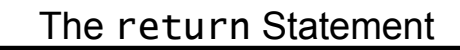

- We have used this statement in main as return EXIT\_SUCCESS;
- The general syntax of this statement is return *<value*>;
- $\langle \sqrt{v}a \rangle$  may be a constant, a variable or an expression
- This is value returned to calling program in function name

7

9

• return always transfers control to calling function

California State University<br>Northridge

### 8 Exercise • A function and that has two type int arguments and returns the larger of the two; write its code and prototype int larger( int a, int b) { if  $(a > b)$ return a; else return b; California State University<br>**Northridge**

# Exercise Continued

• Prototype for the function is int larger ( int a, int b) or int larger ( int, int )

• How would you use the larger function to return the larger of two variables x and y in a new variable z?

#### $int z = larger(x, y)$

• Does the order of x and y matter?  $-$  Not for this function: max(x,y) = max(y,x) California State University<br>Northridge

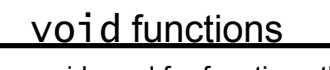

- The type void used for functions that do not return a value
- Example: error message function
	- Receives a numerical code from the calling program
	- Prints the correct error message for the given error code
	- Does not have to return any information to the calling program

10

California State University<br>Northridge

## Error Message Function

```
void printError( int code )
{
  if ( code == 1)
    cout << "Type one error\n";
  else if (\text{code == 2})cout << "Error two is …
  else if (\text{code == 2})cout << "Third error message …
  else if // additional code
} // no return needed here
California State University<br>Northridge
                                        11
```
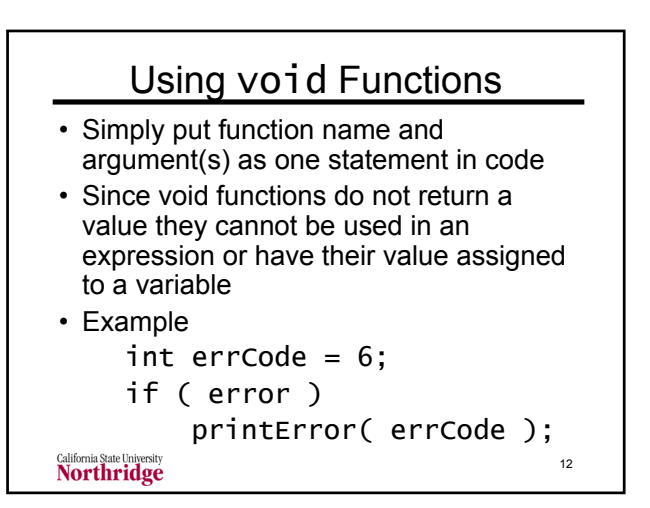

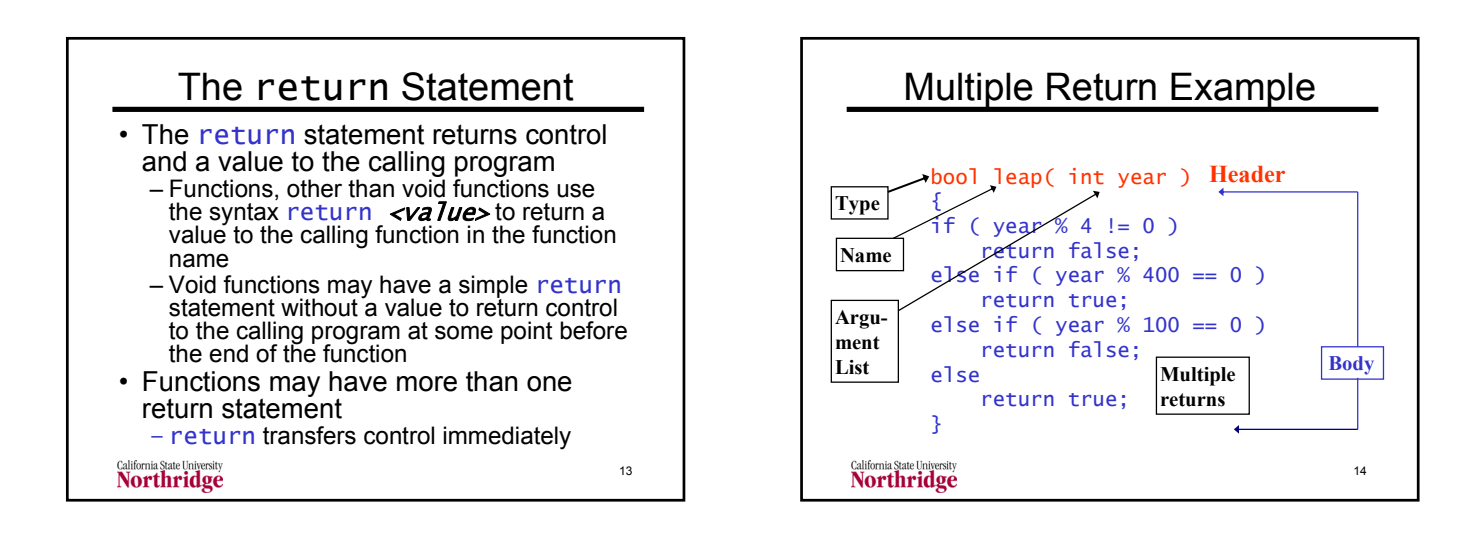

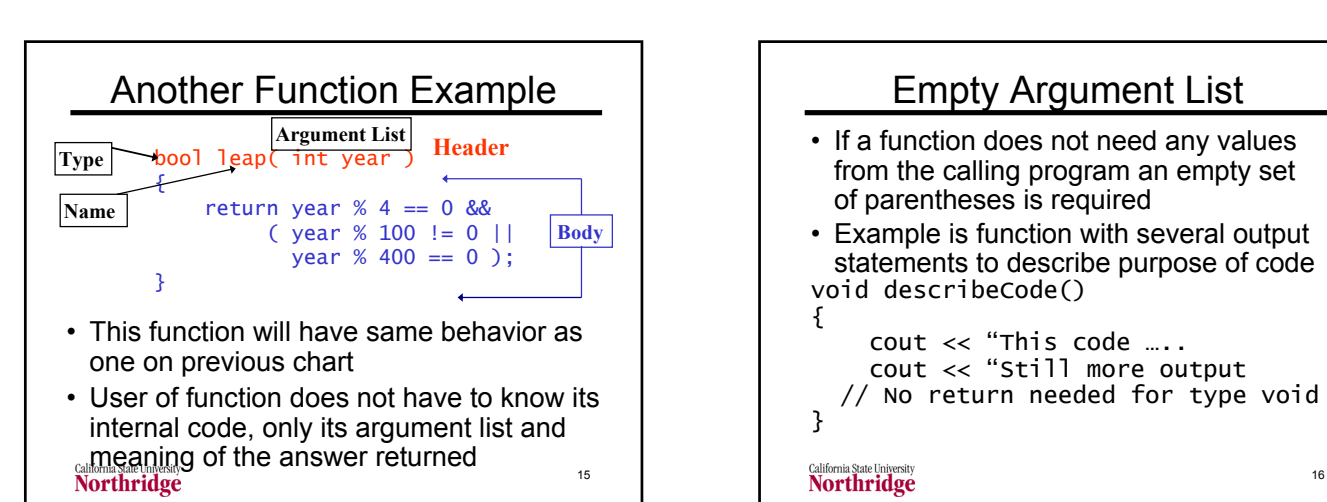

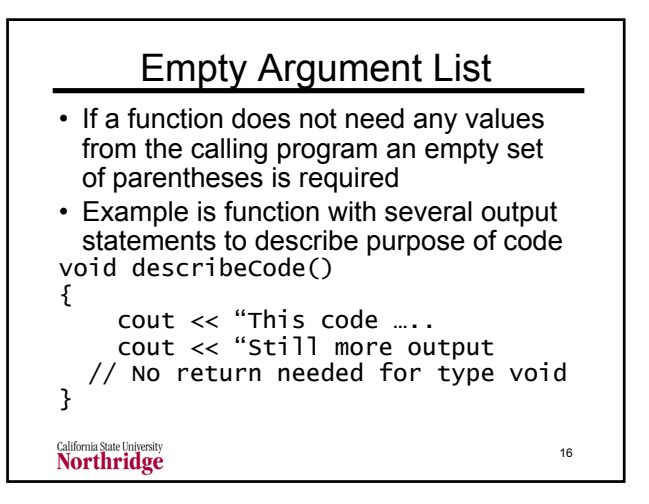

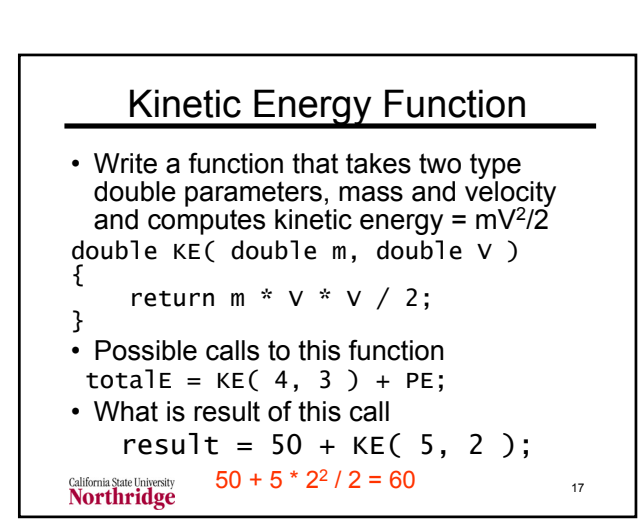

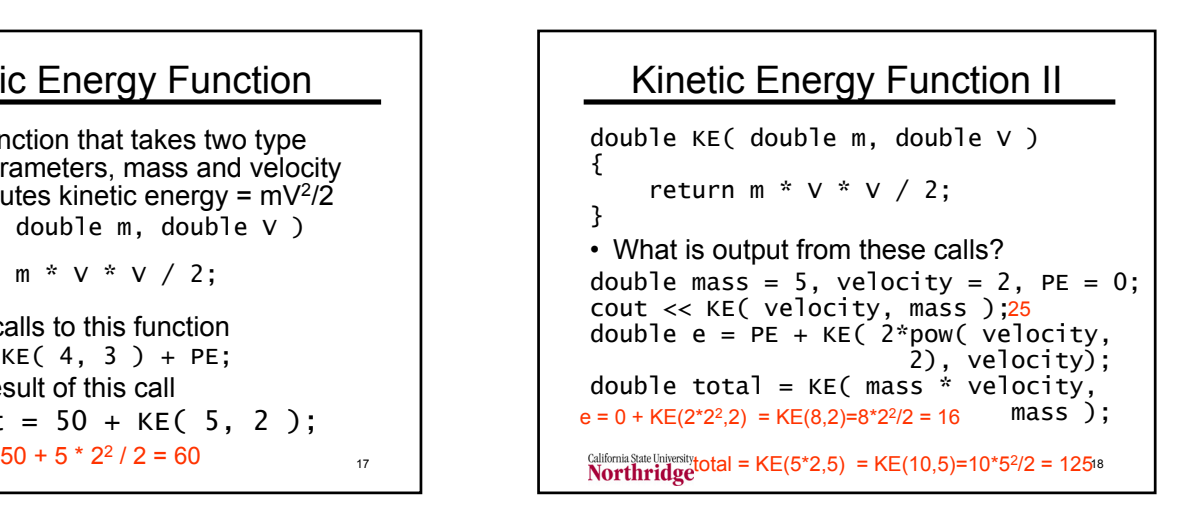

20

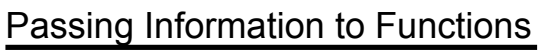

- Parameters in function header: formal parameters or dummy parameters (also called formal or dummy arguments)
- Values sent to function by calling program: actual parameters or actual arguments
- Pass by value is default process: when a function is called a copy of the value of the argument is passed to the function

19

**California State University**<br>**Northridge** 

### More on Information to Functions

- In pass-by-value, the values of the actual arguments in the calling program are not changed
- The alternative to pass by value is pass by reference
	- The memory address of the actual parameter is passed to the function
	- Changes to the dummy parameter in the function change the actual parameter in the calling program

California State University<br>Northridge

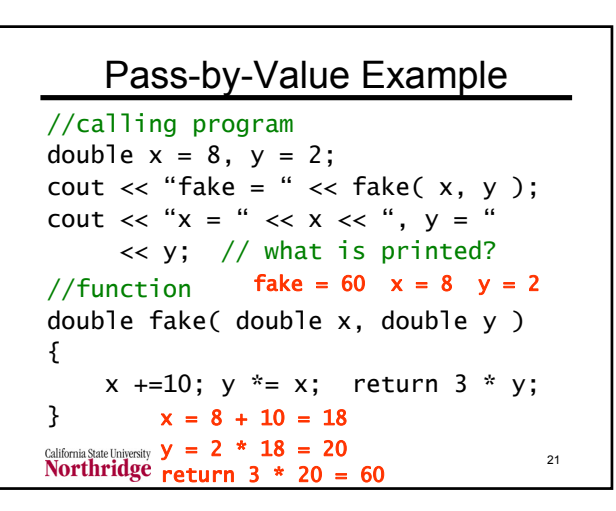

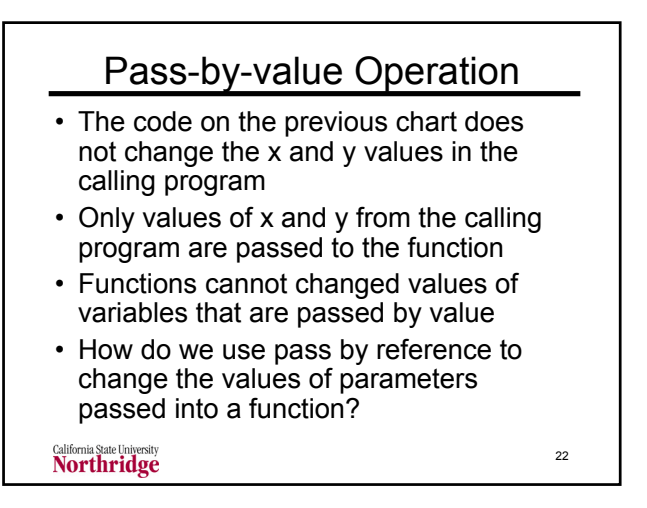

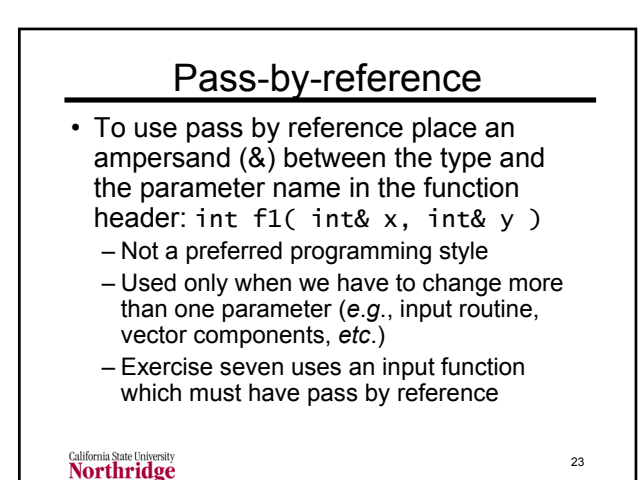

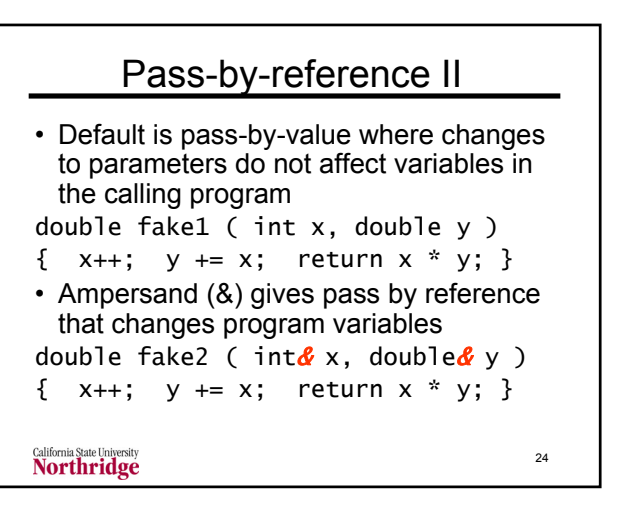

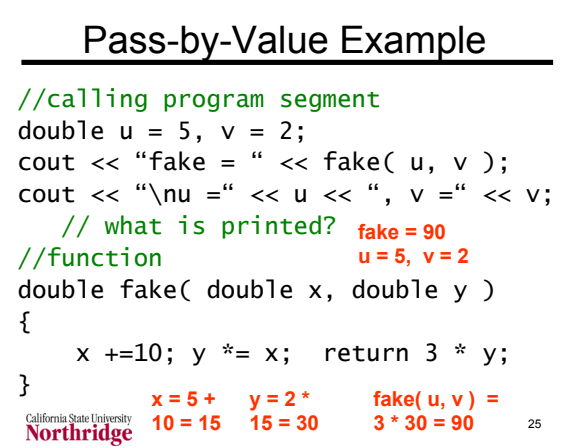

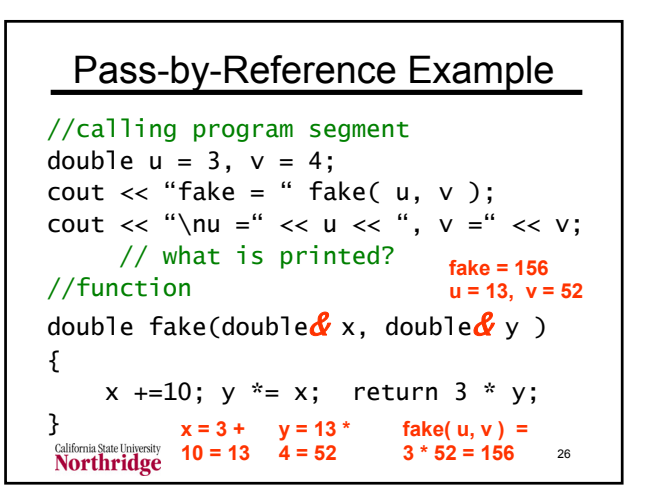

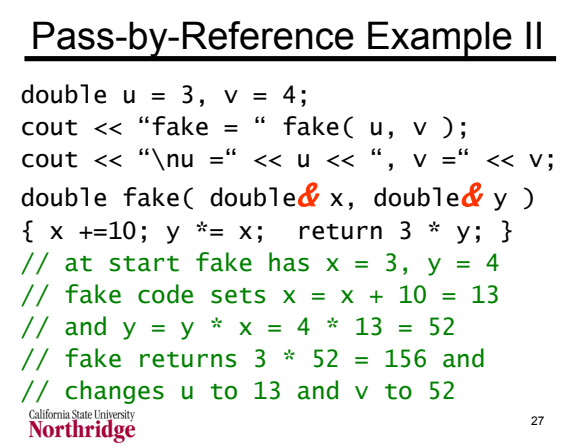